## **DAFTAR ISI**

Hal

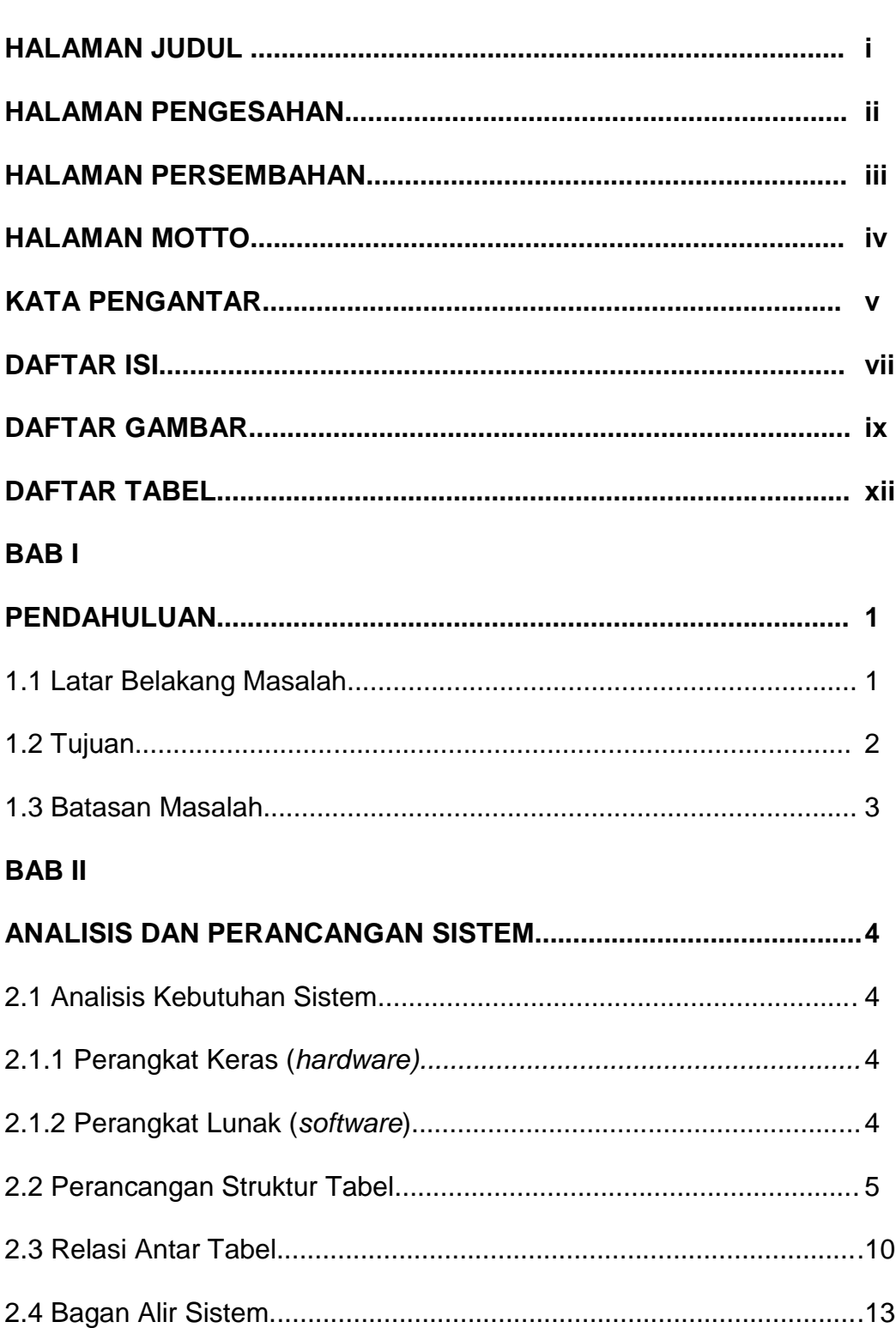

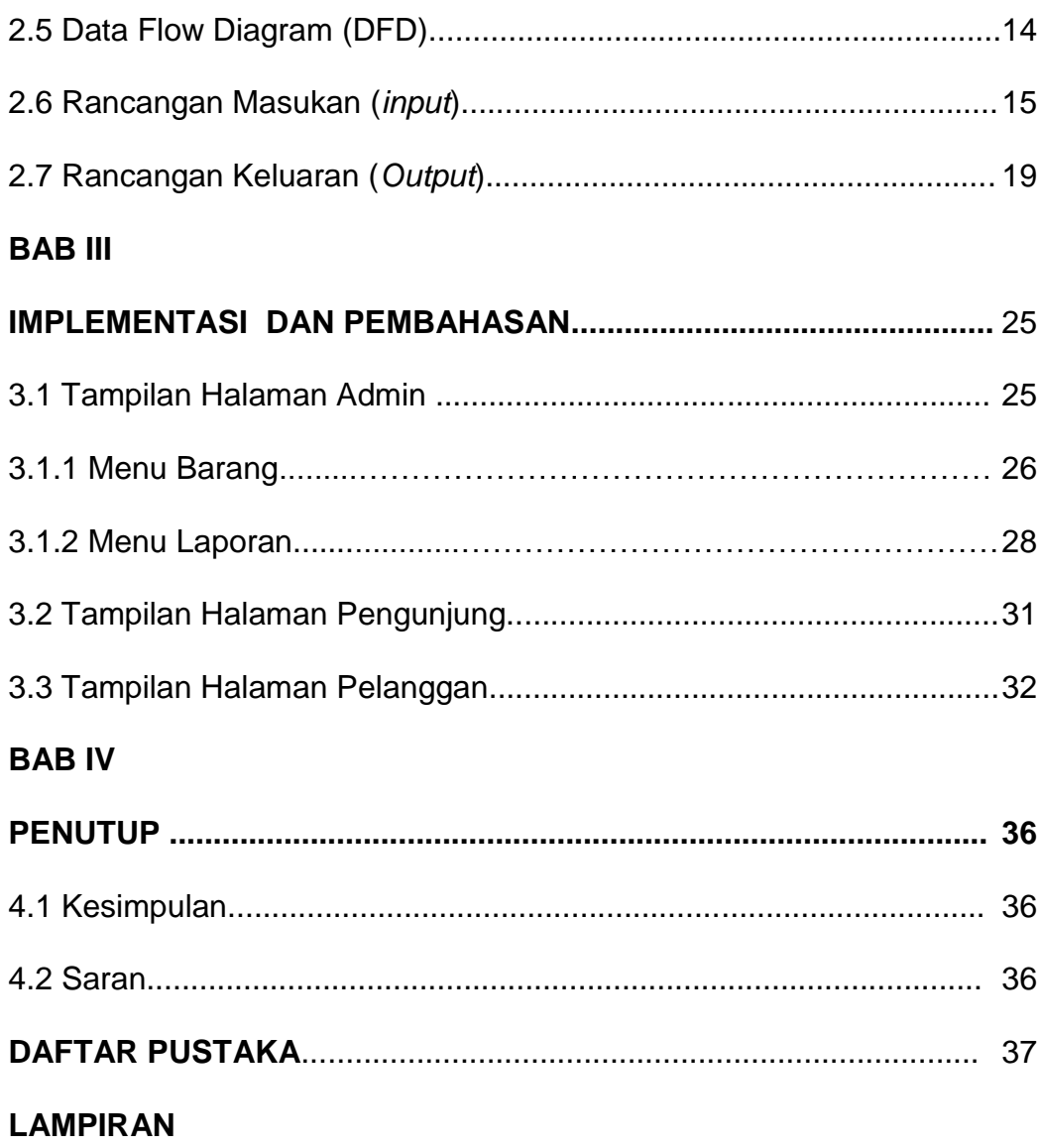

## **DAFTAR GAMBAR**

 **Hal**

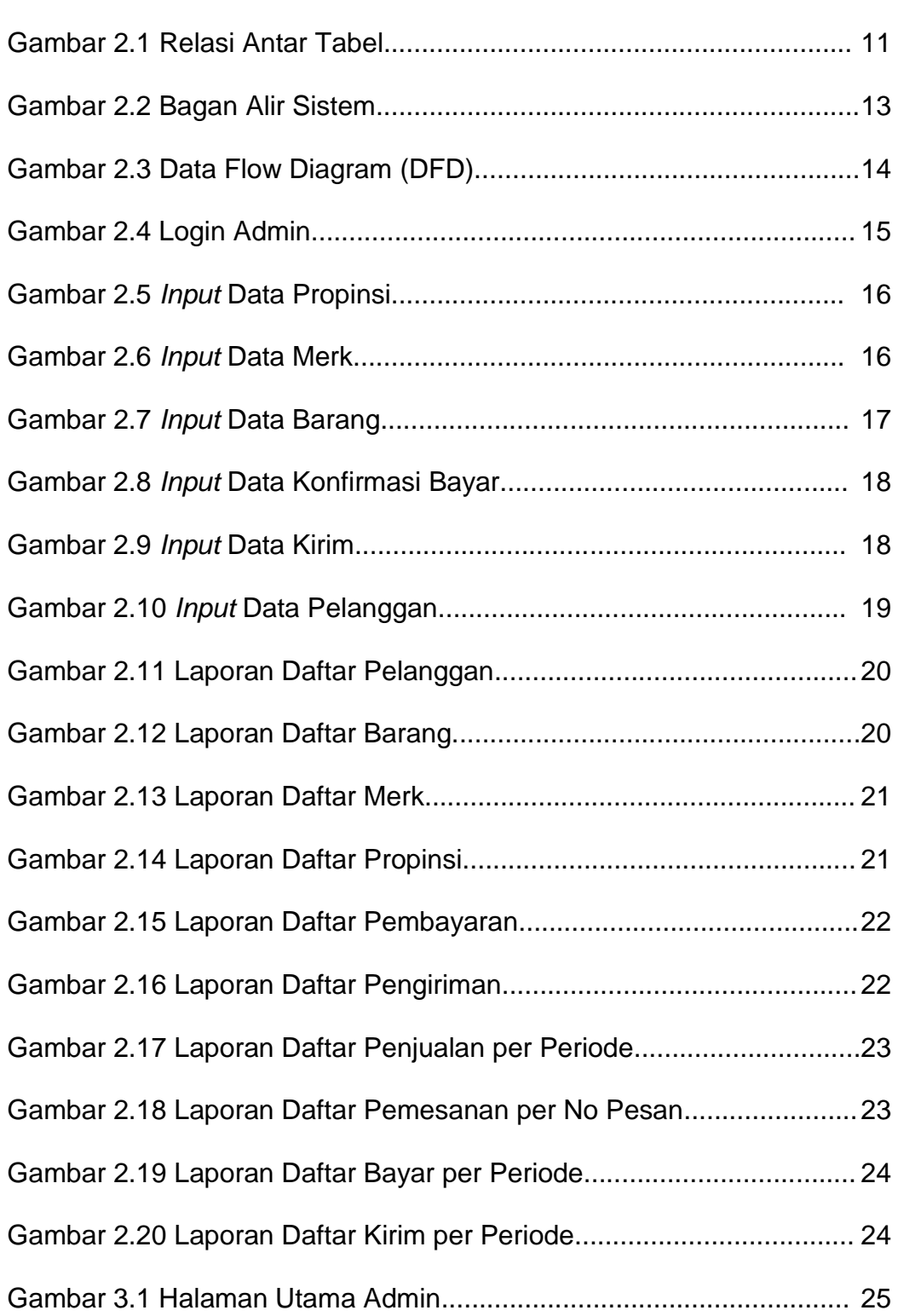

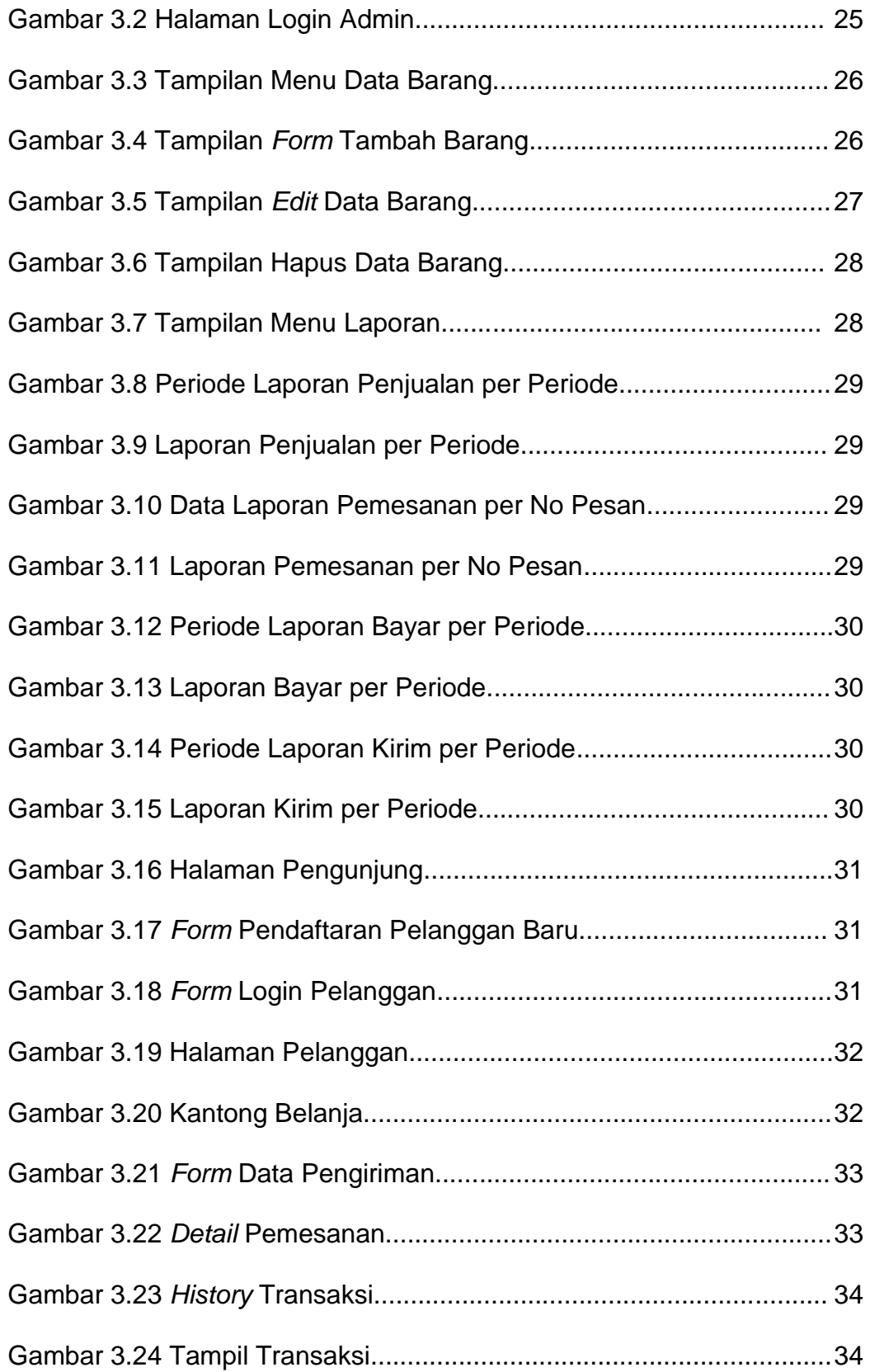

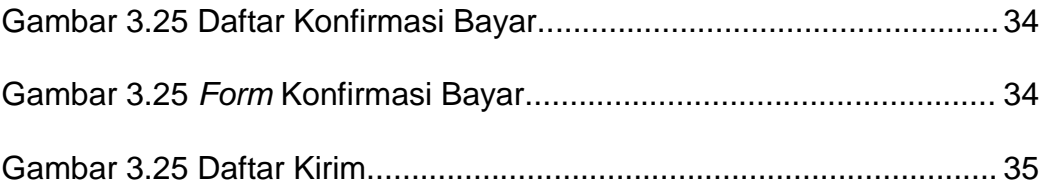

## **DAFTAR TABEL**

 **Hal**

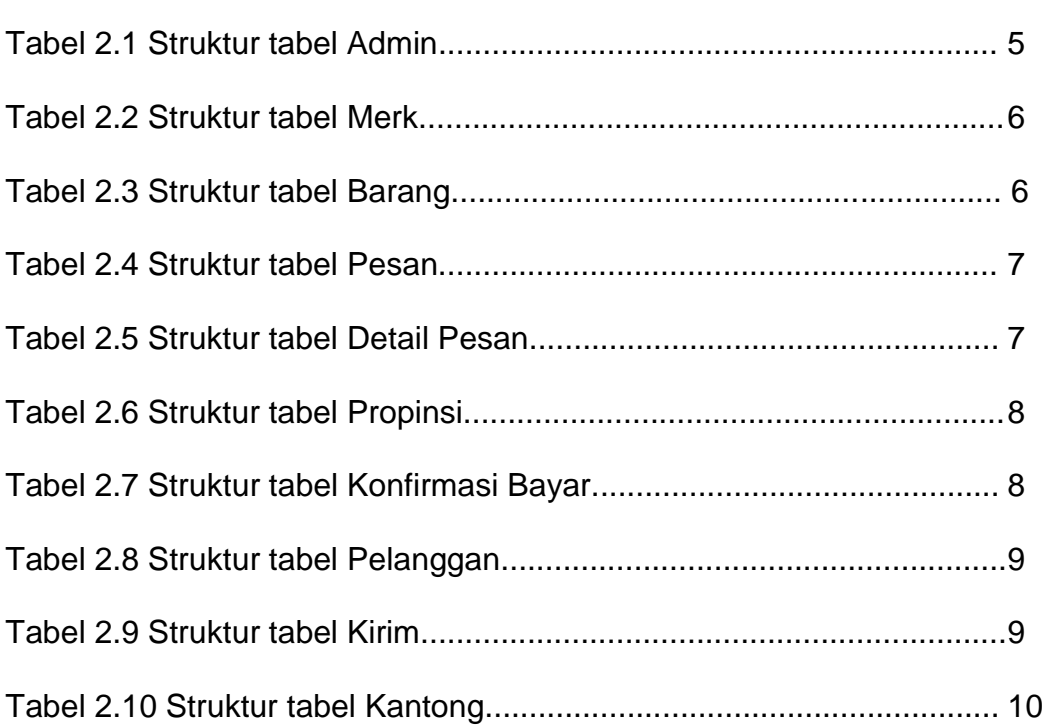